## Сведения о наличии оборудованных учебных кабинетов, объектов для проведения практических занятий

Код направления подготовки: 21.02.03

Наименование образовательной программы: Сооружение и эксплуатация газонефтепроводов и газонефтехранилищ

## **Сведения об оборудованных учебных кабинетах**

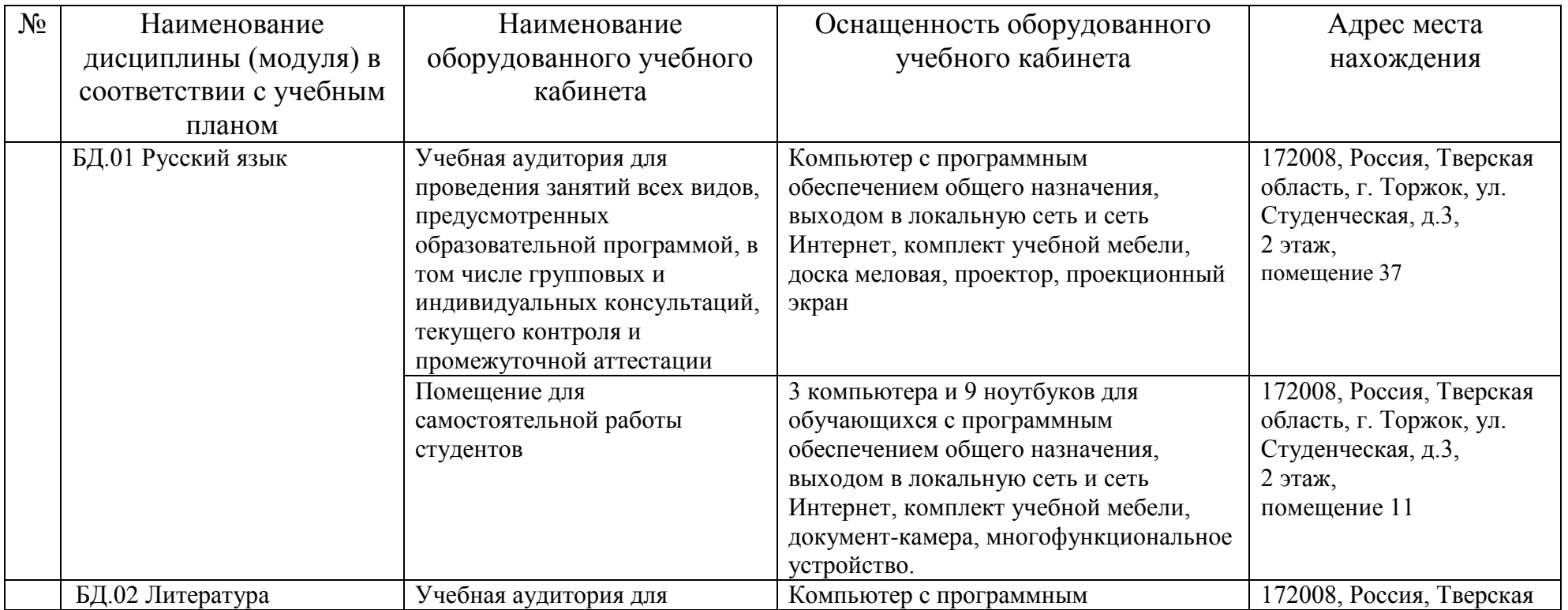

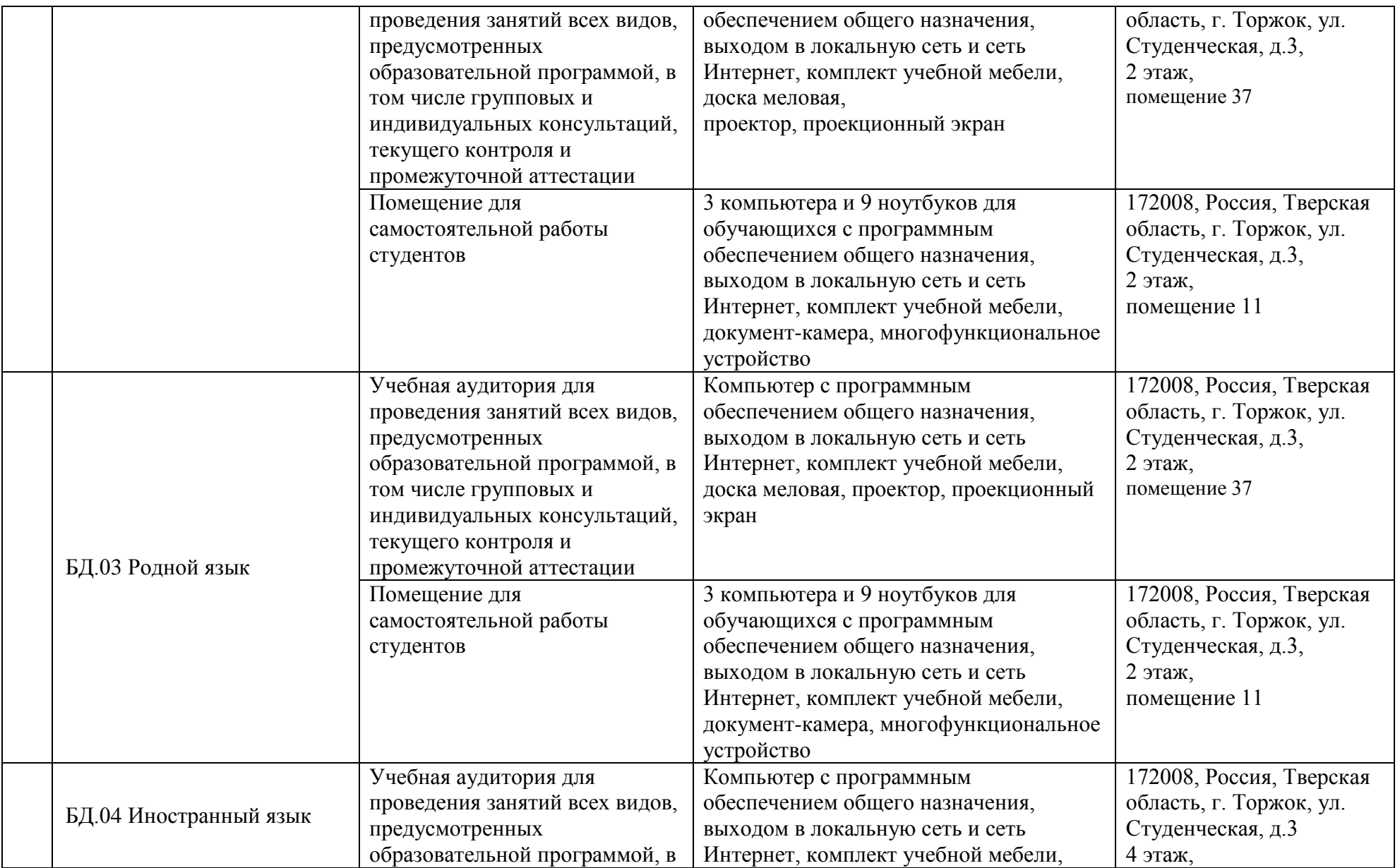

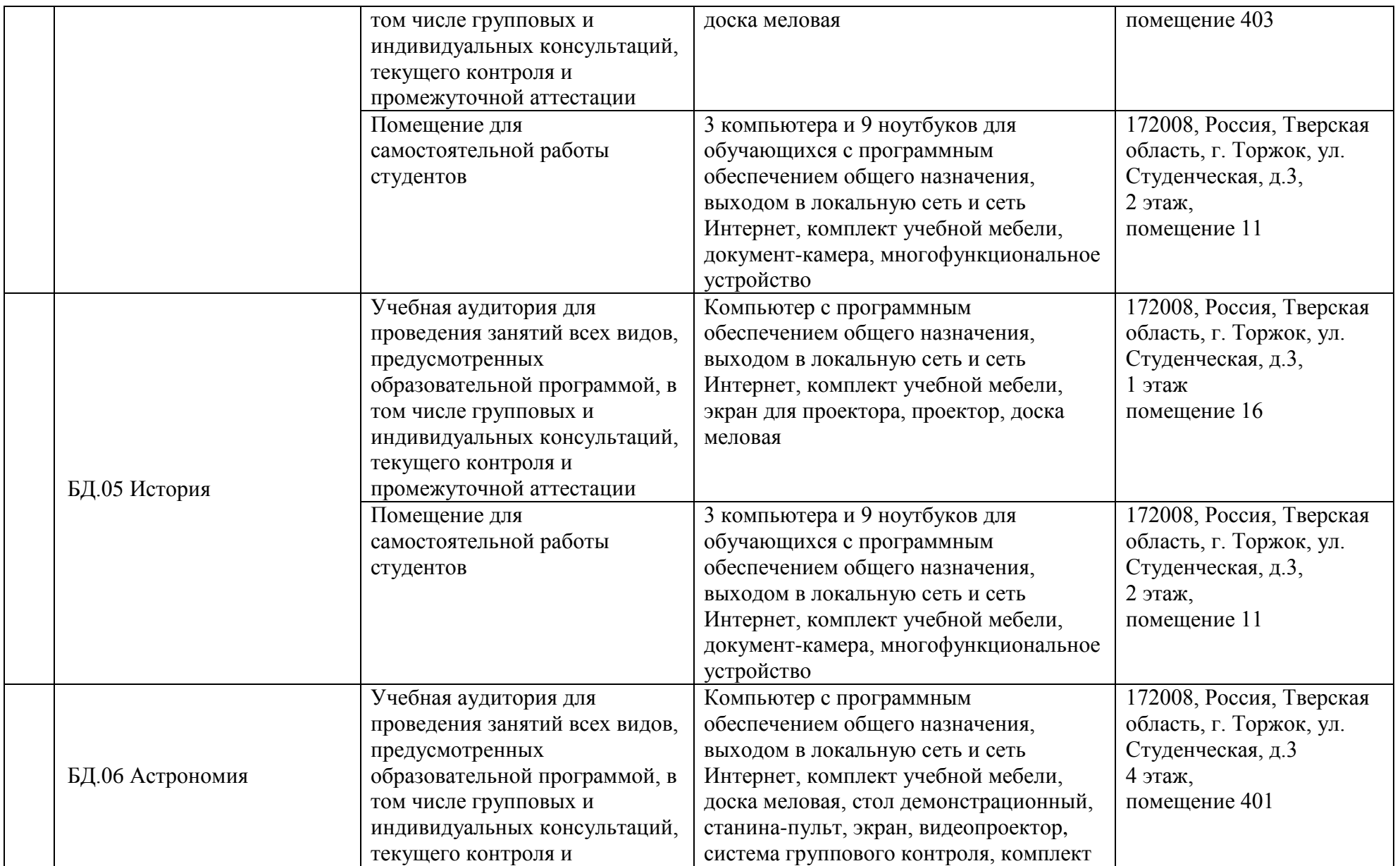

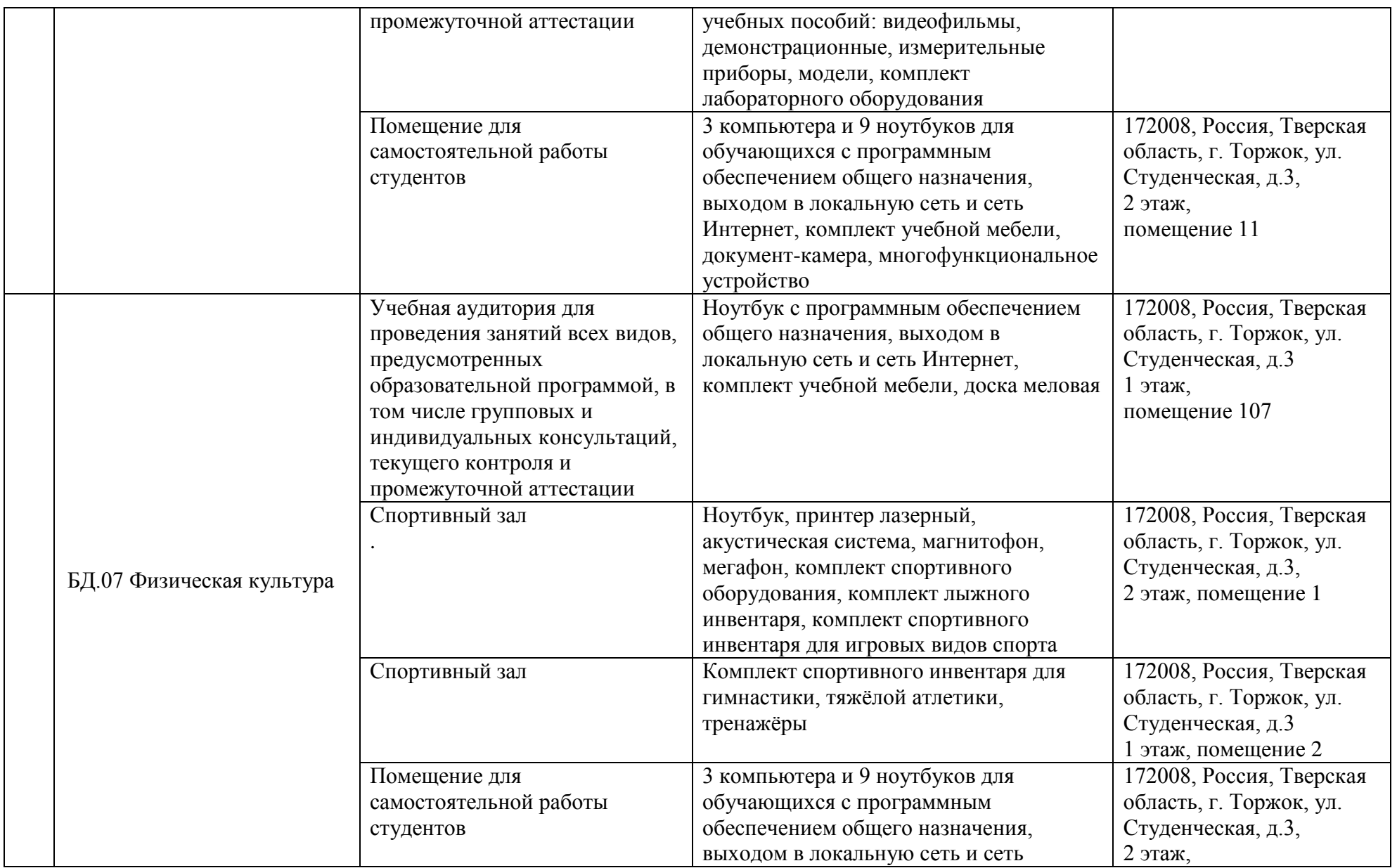

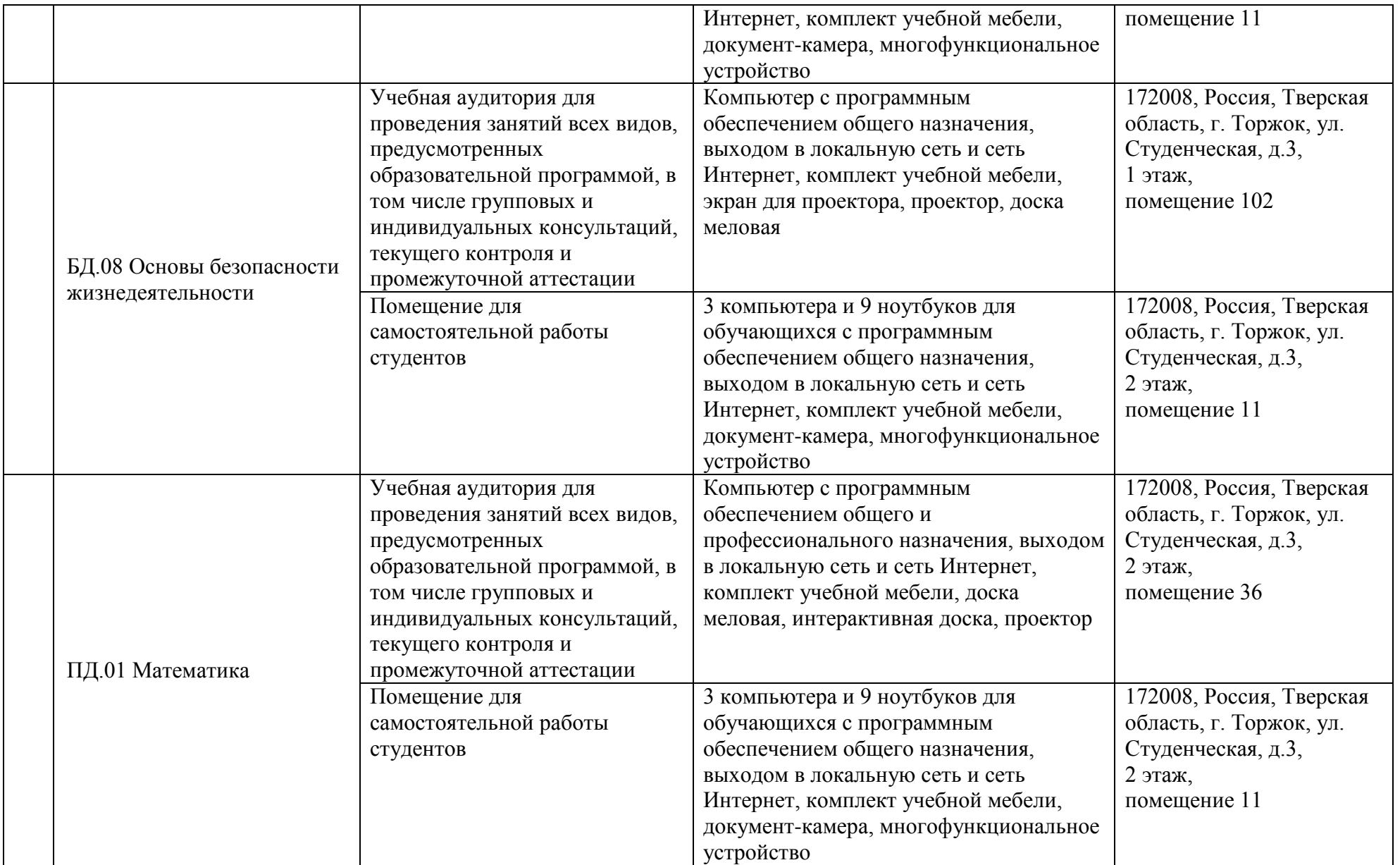

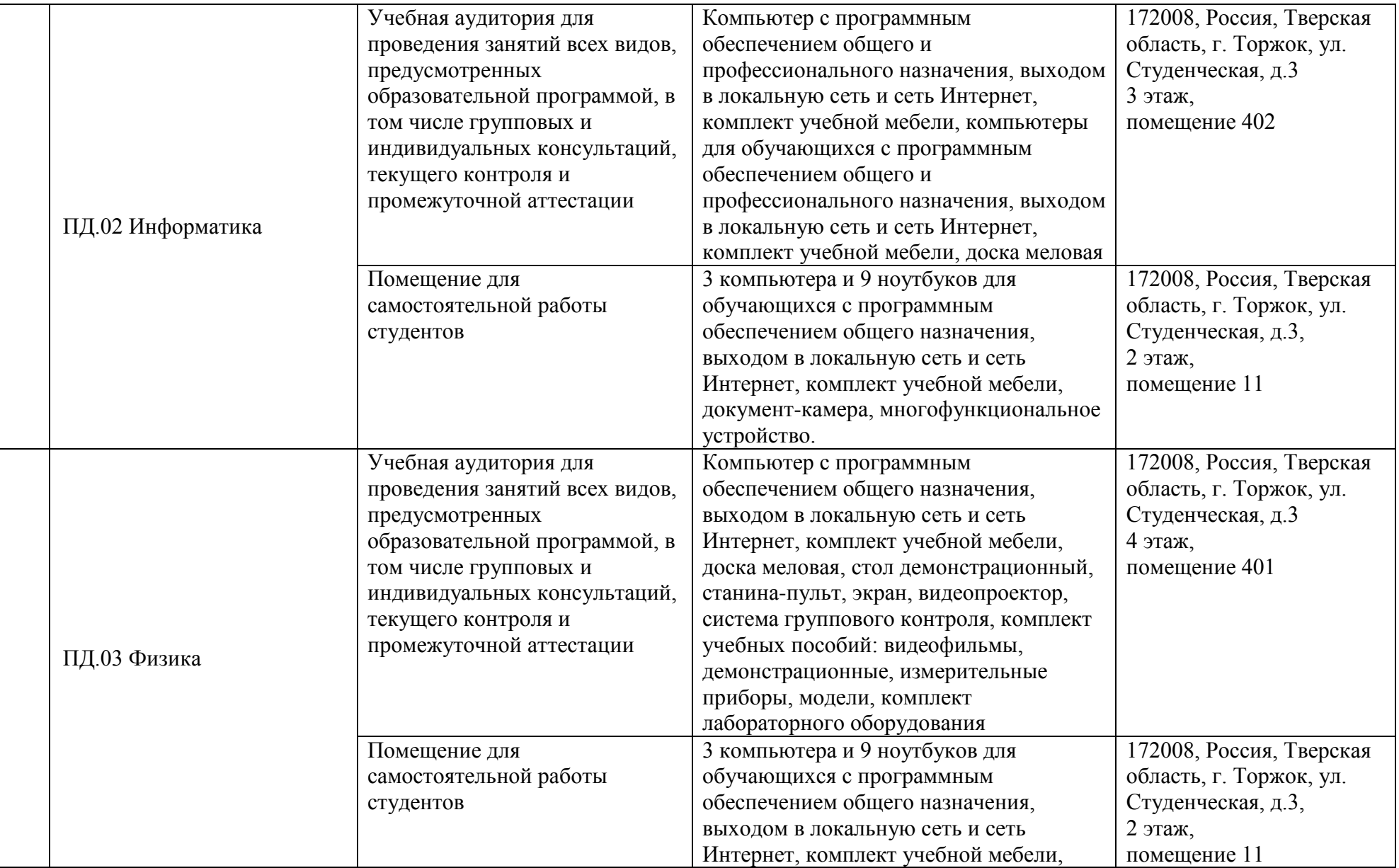

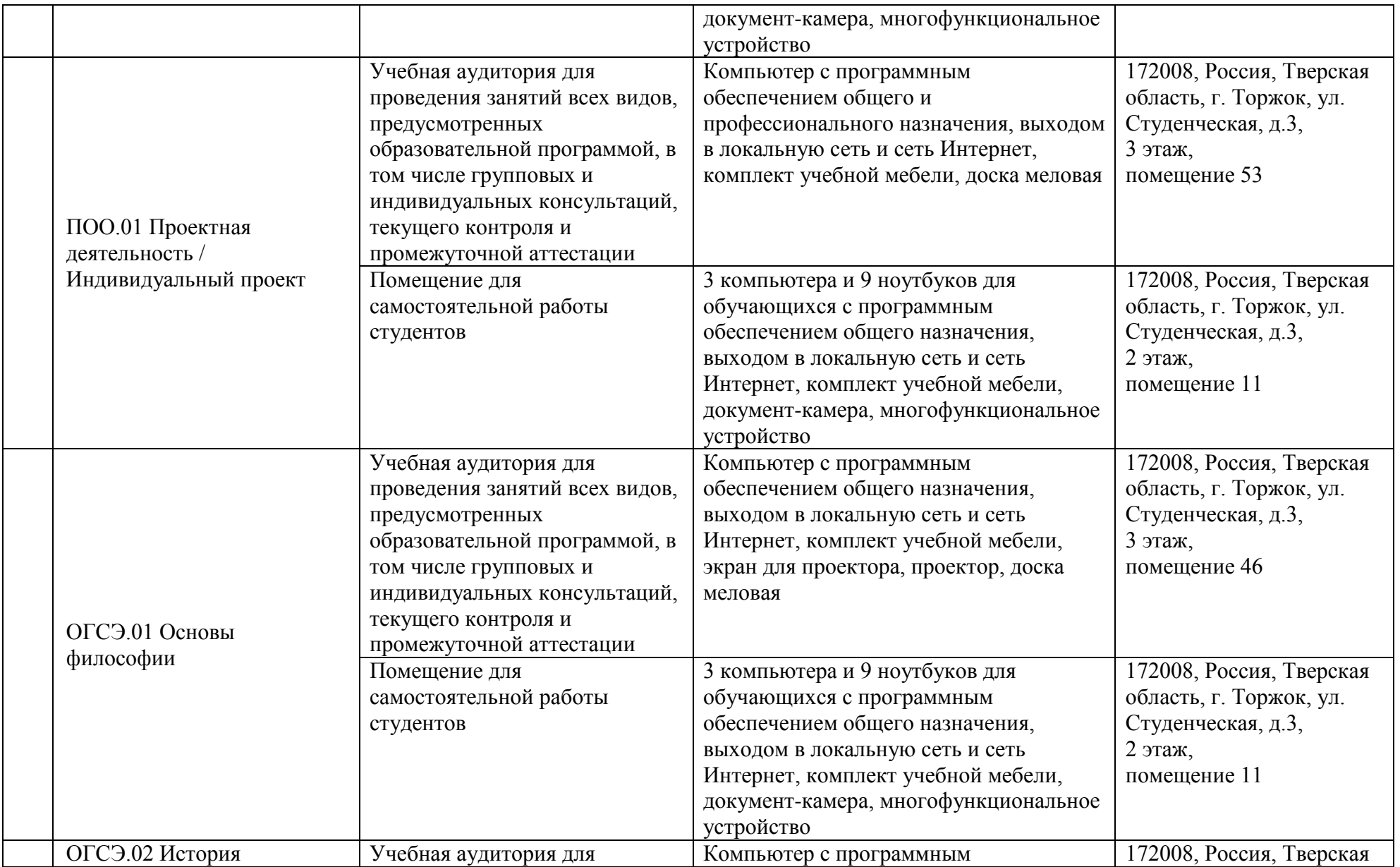

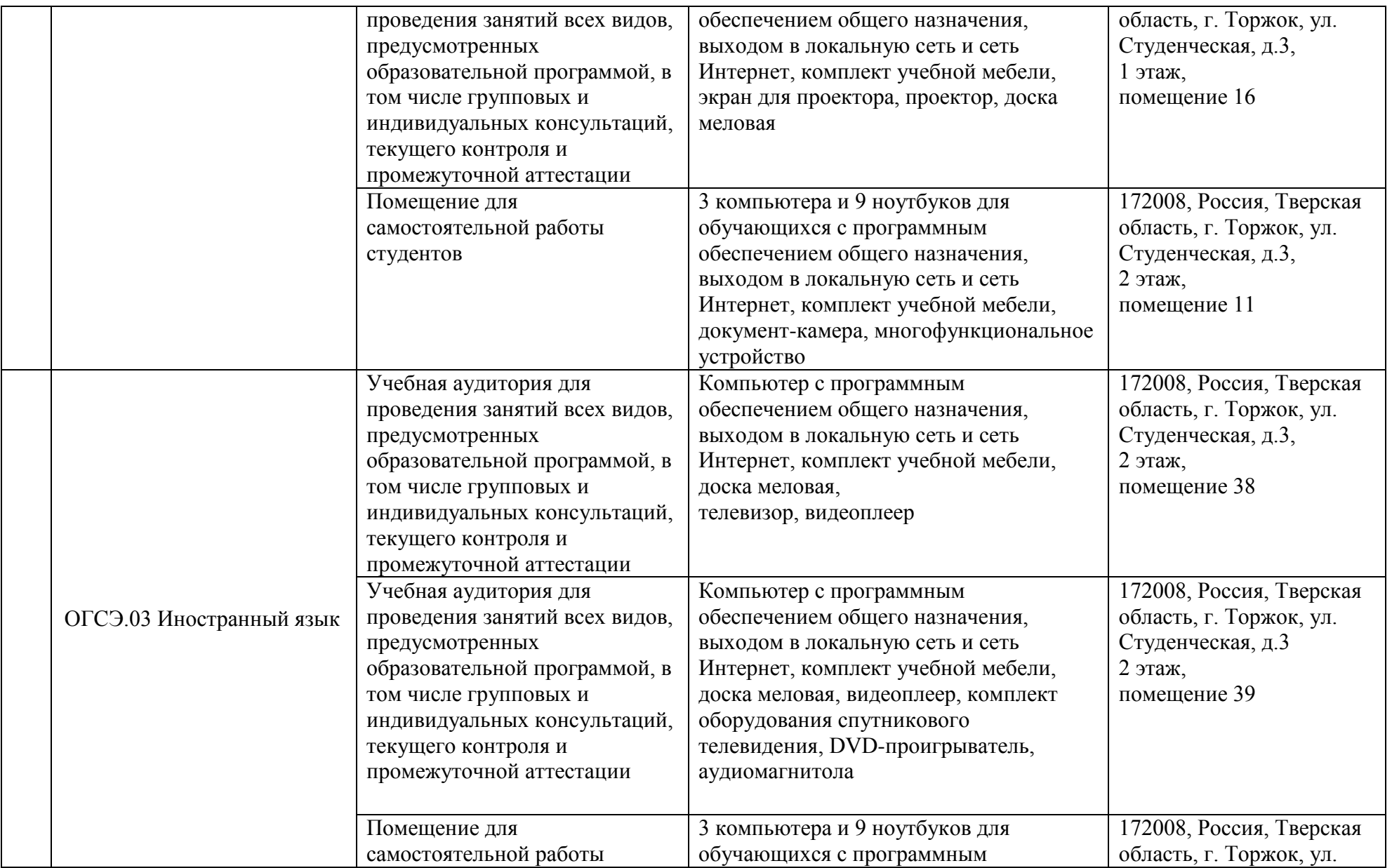

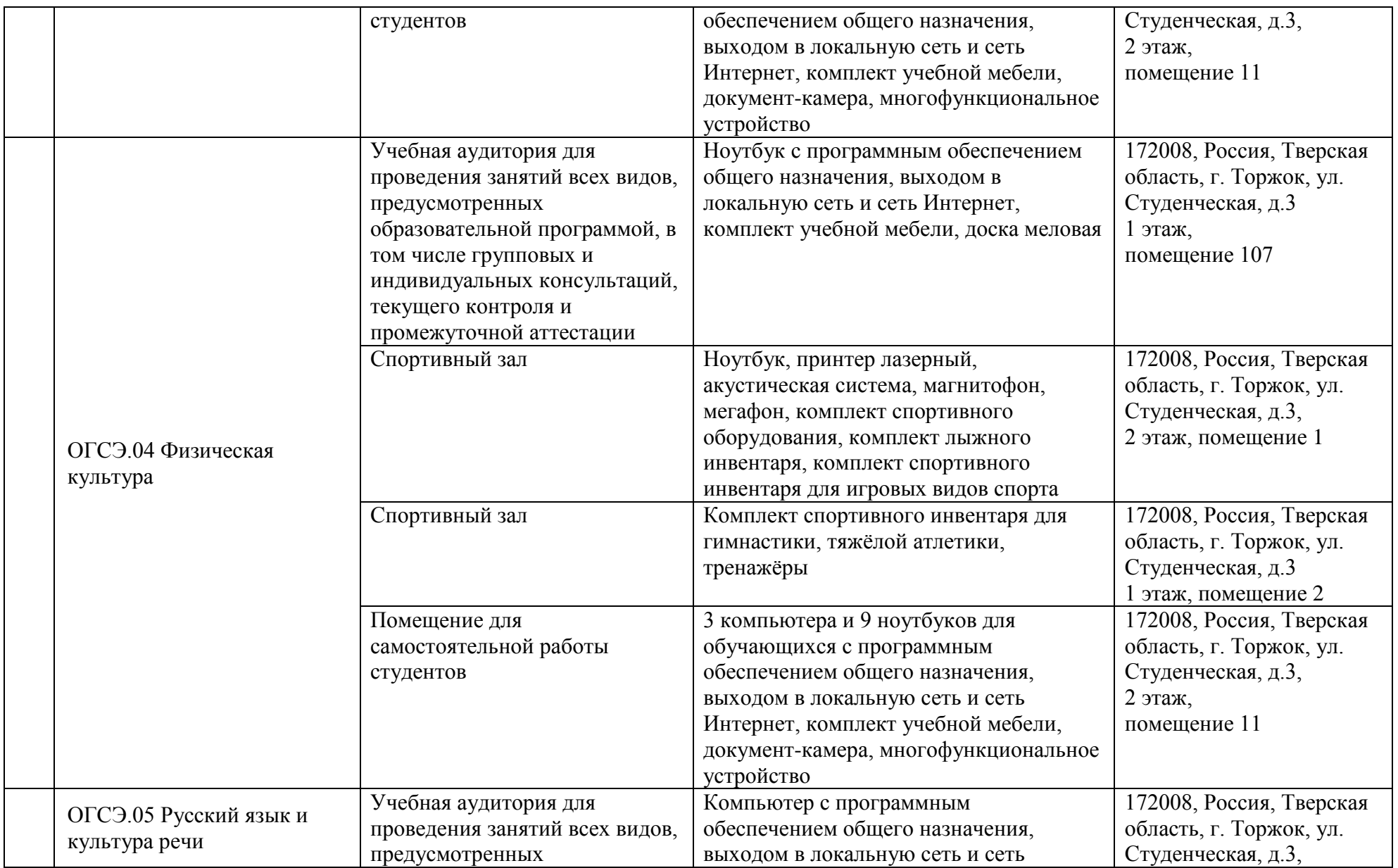

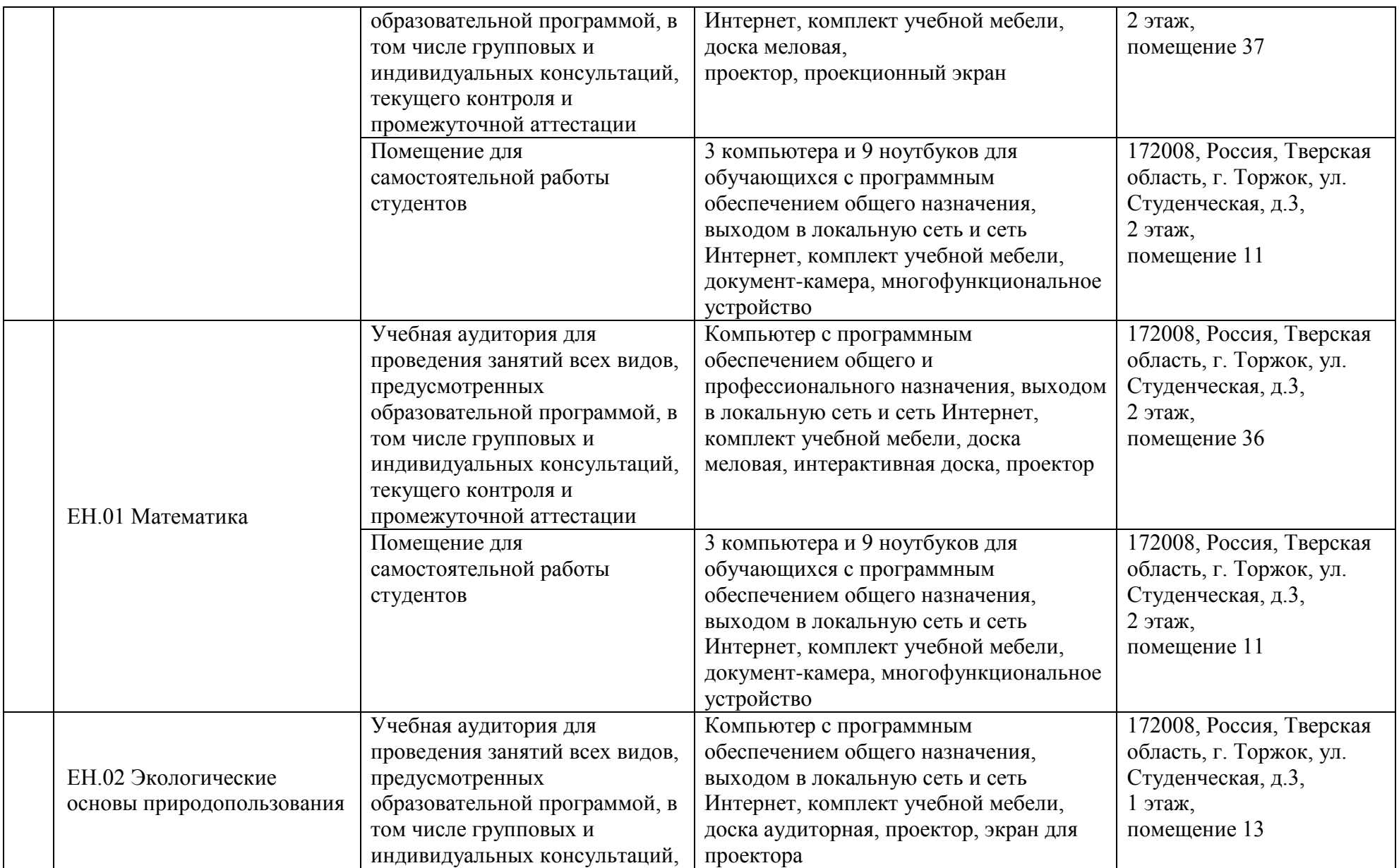

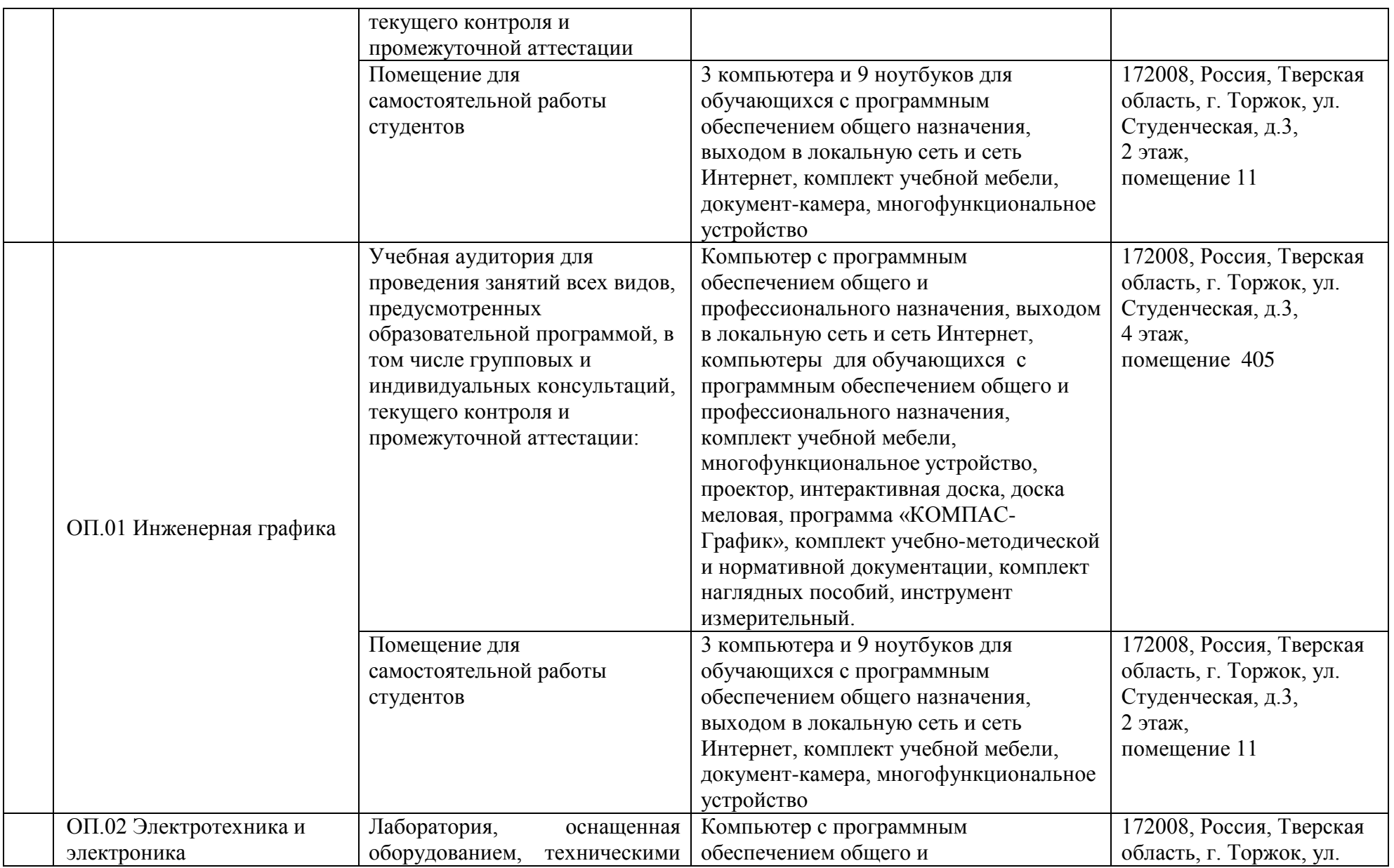

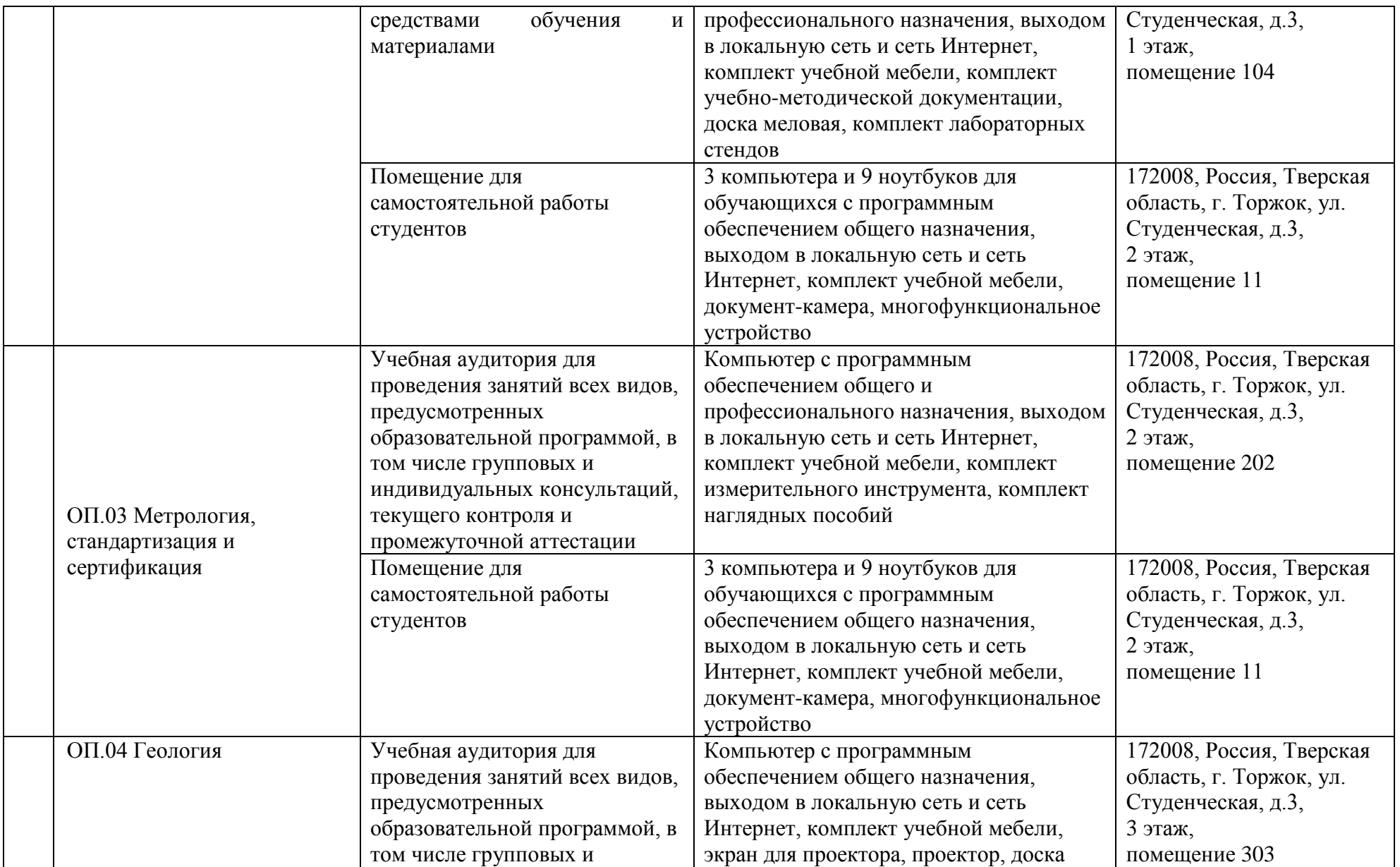

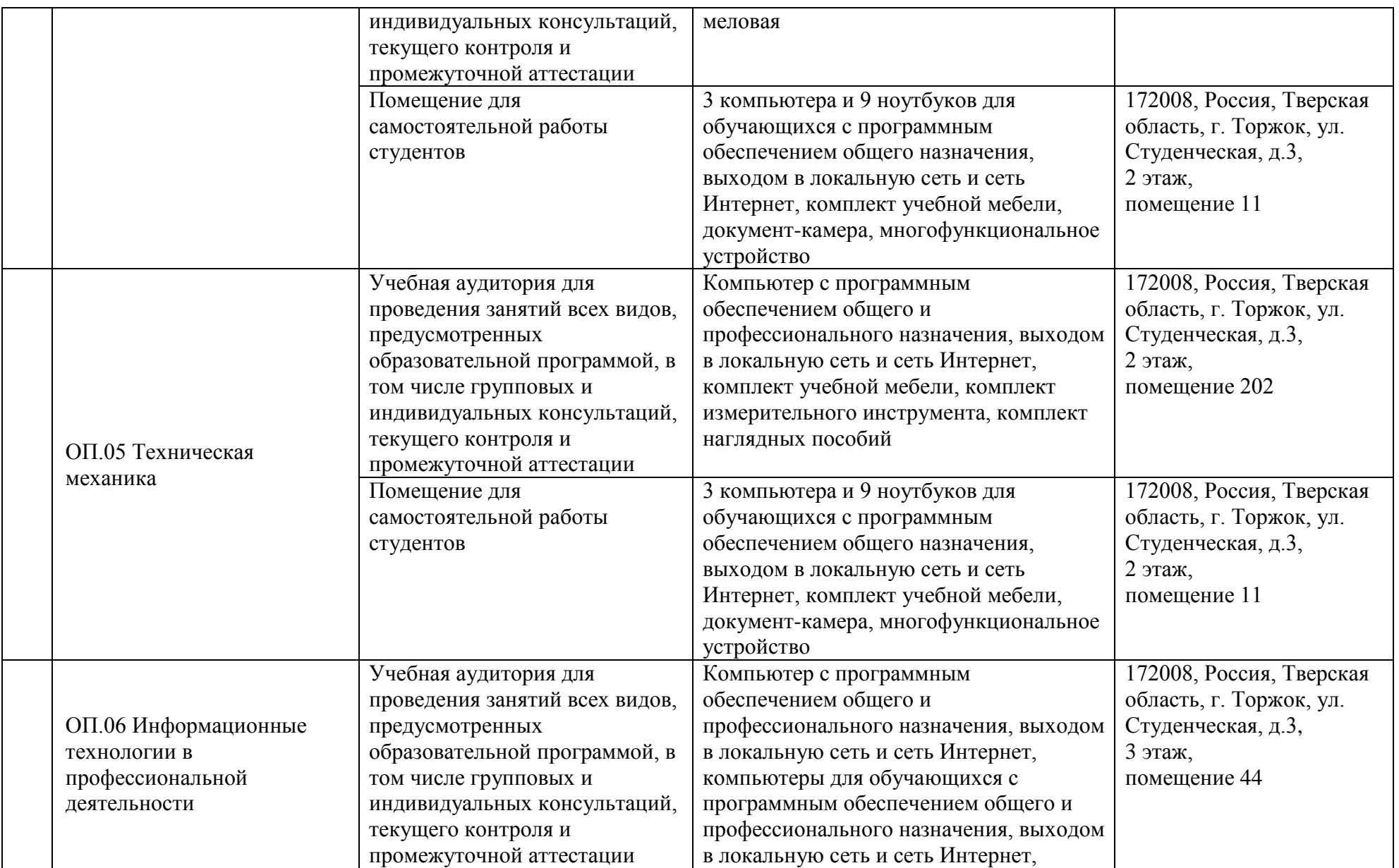

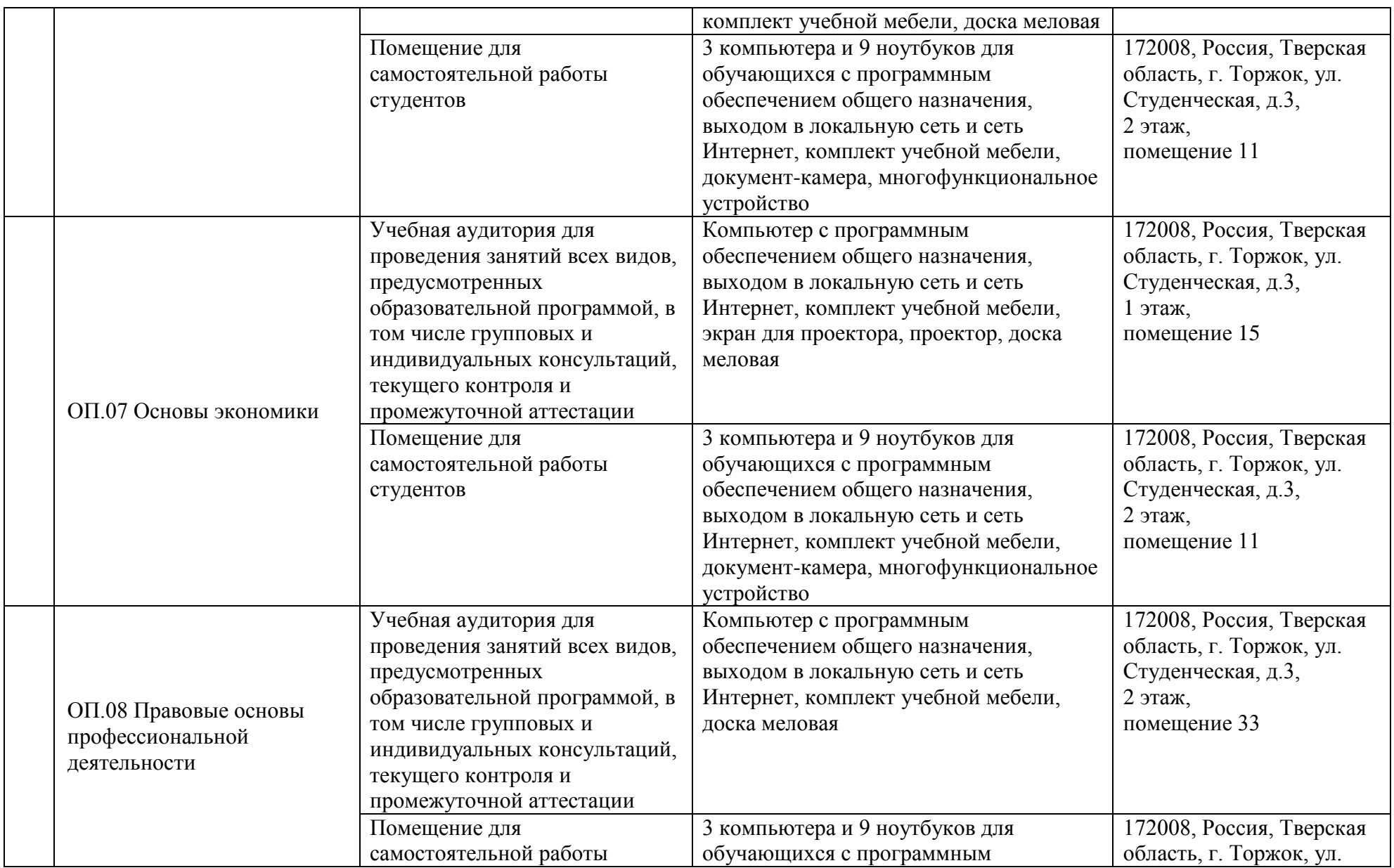

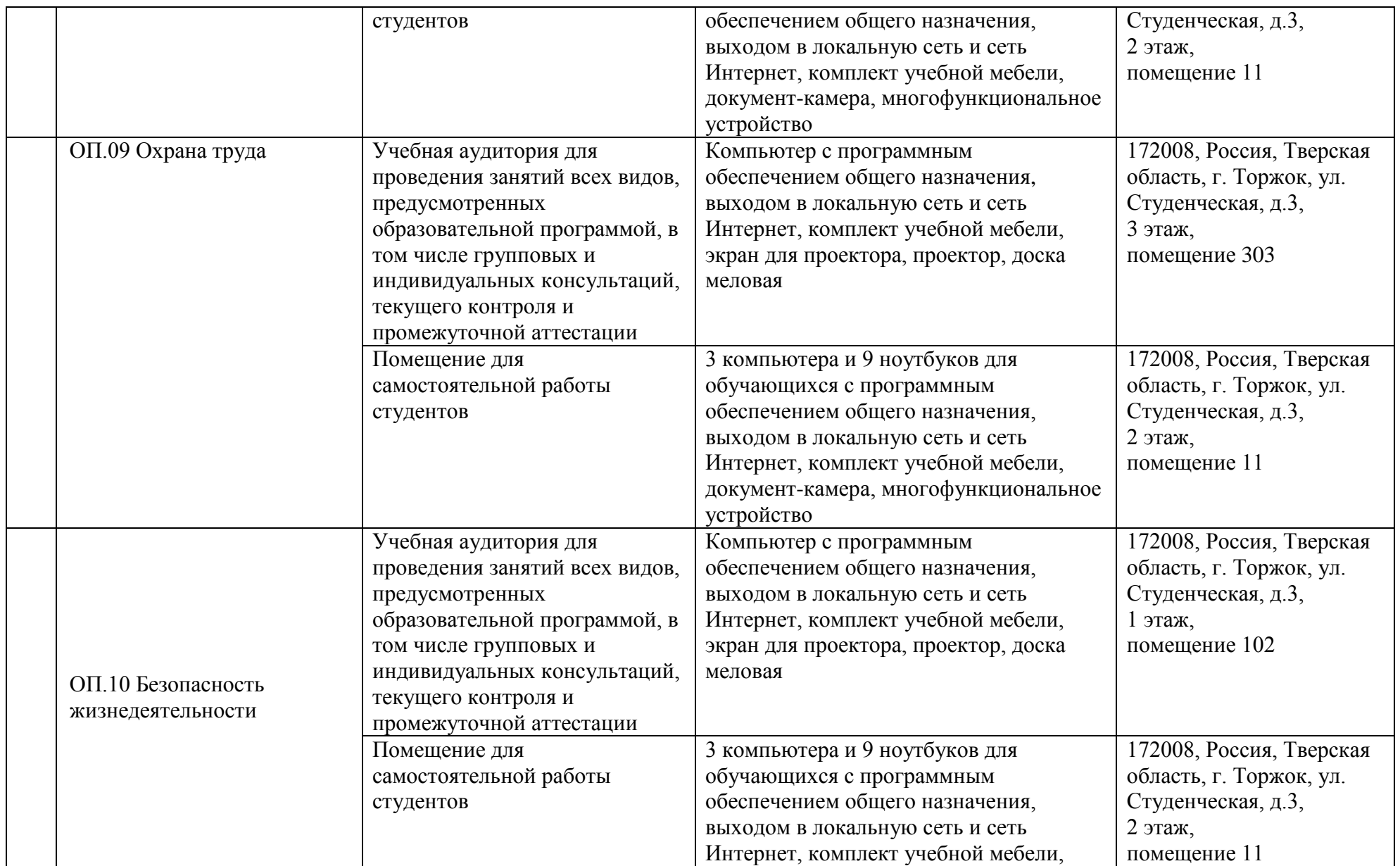

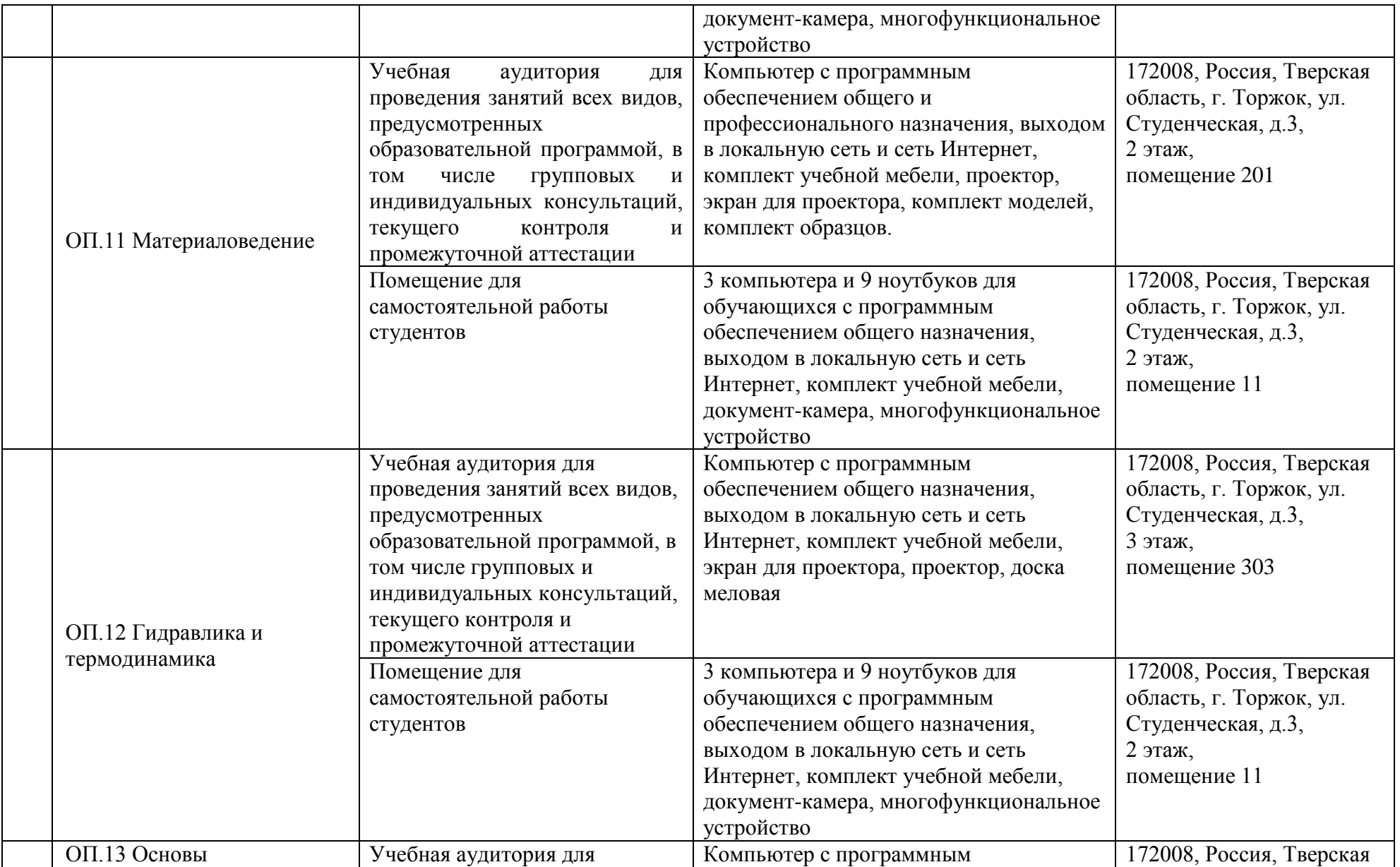

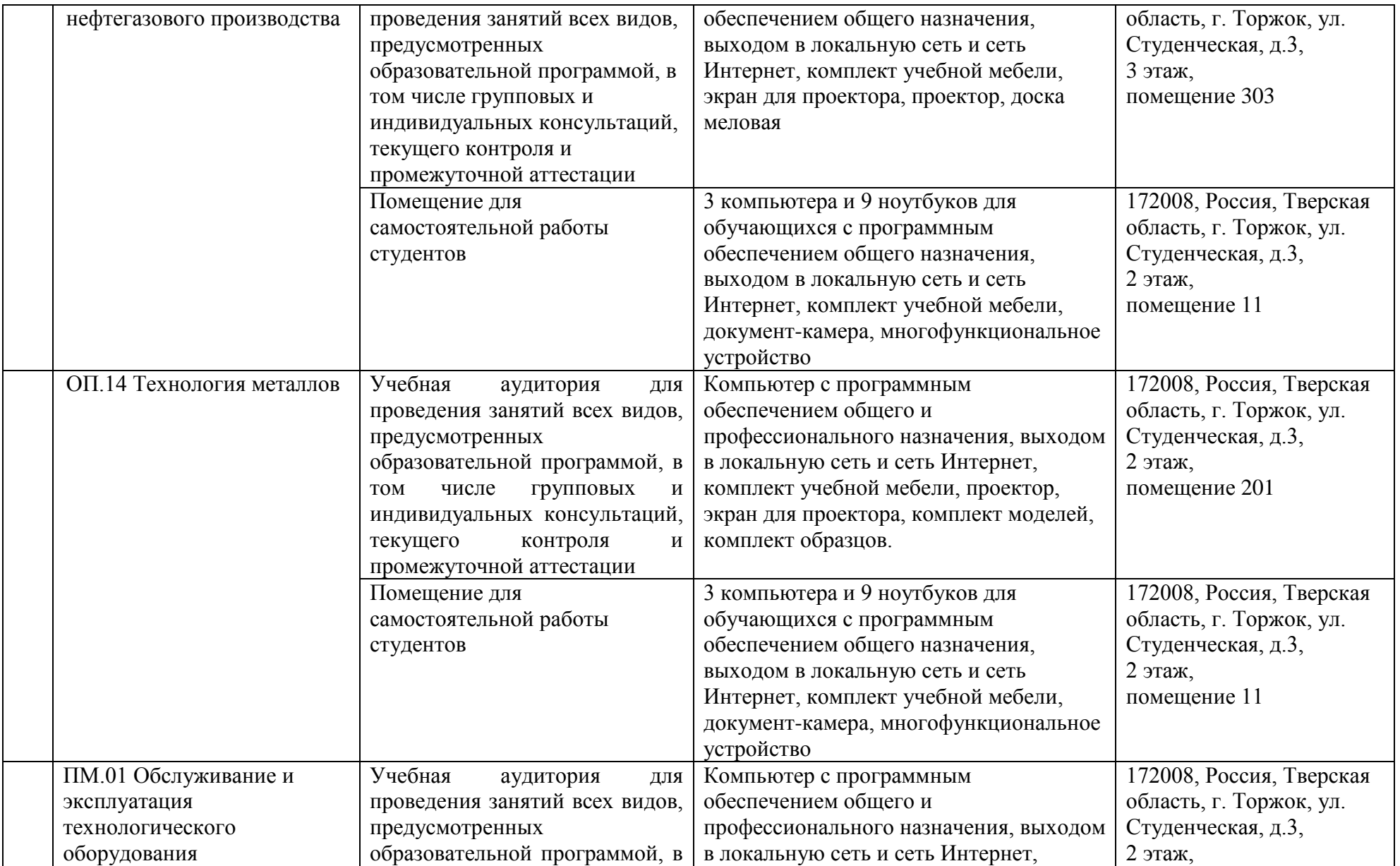

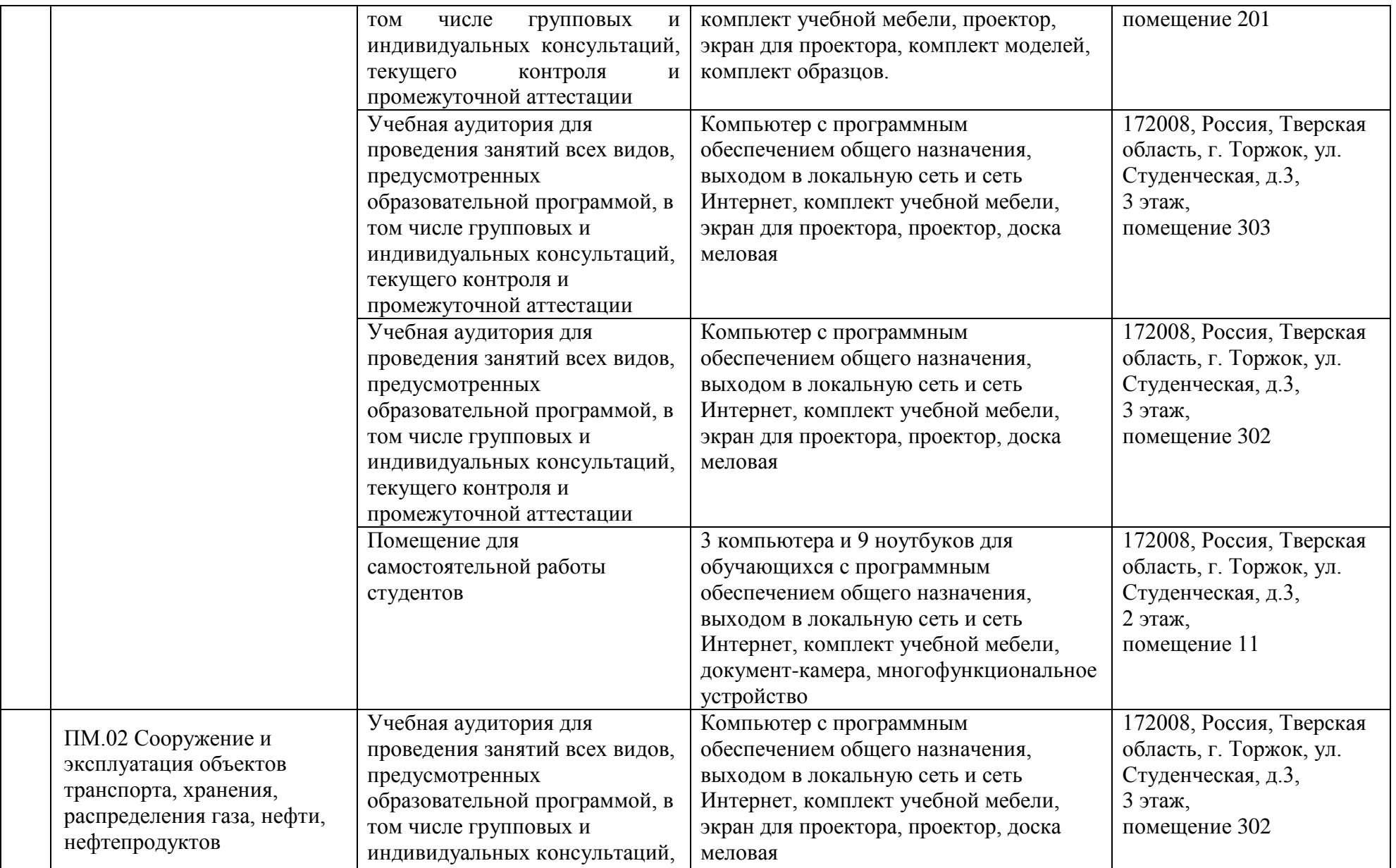

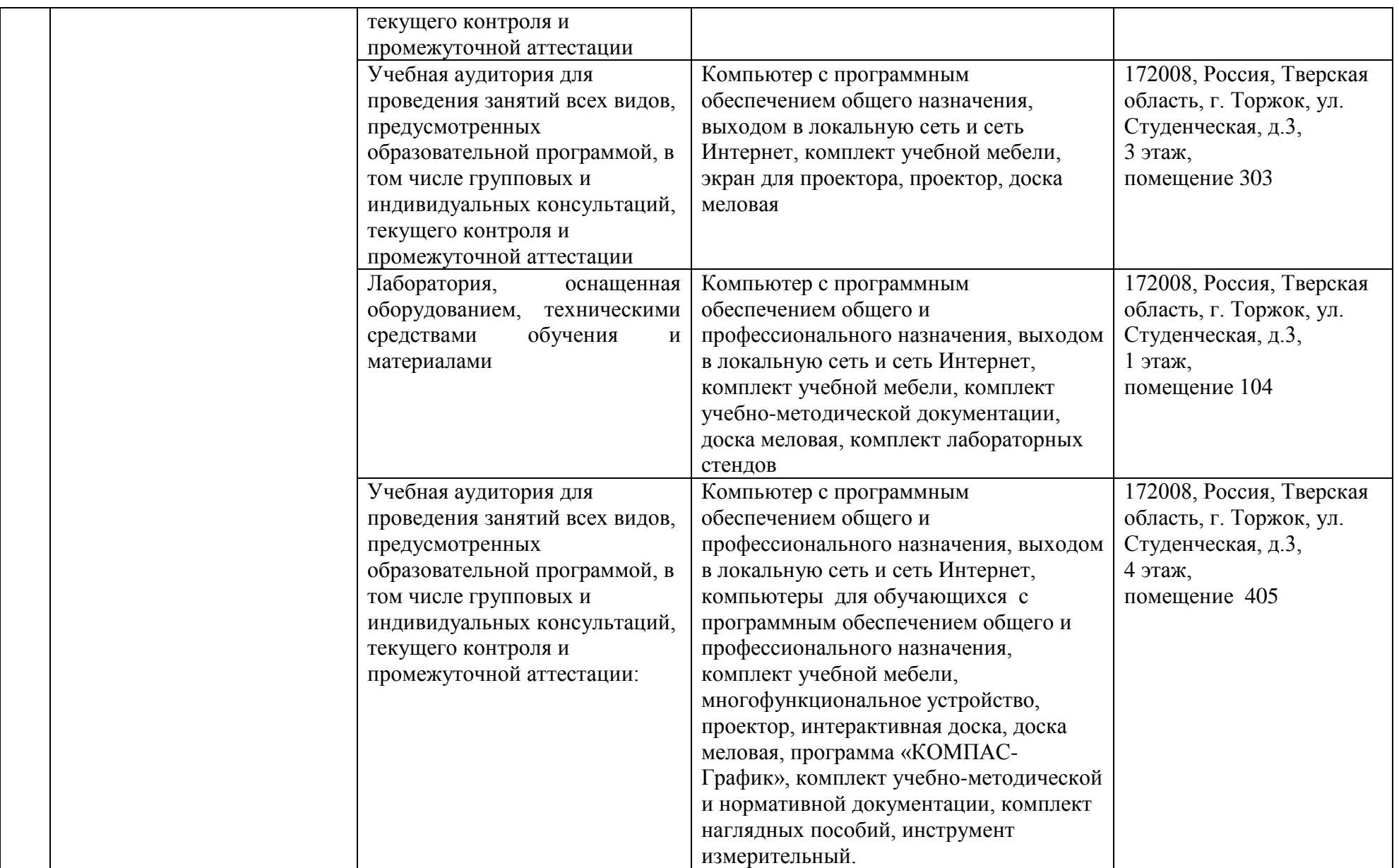

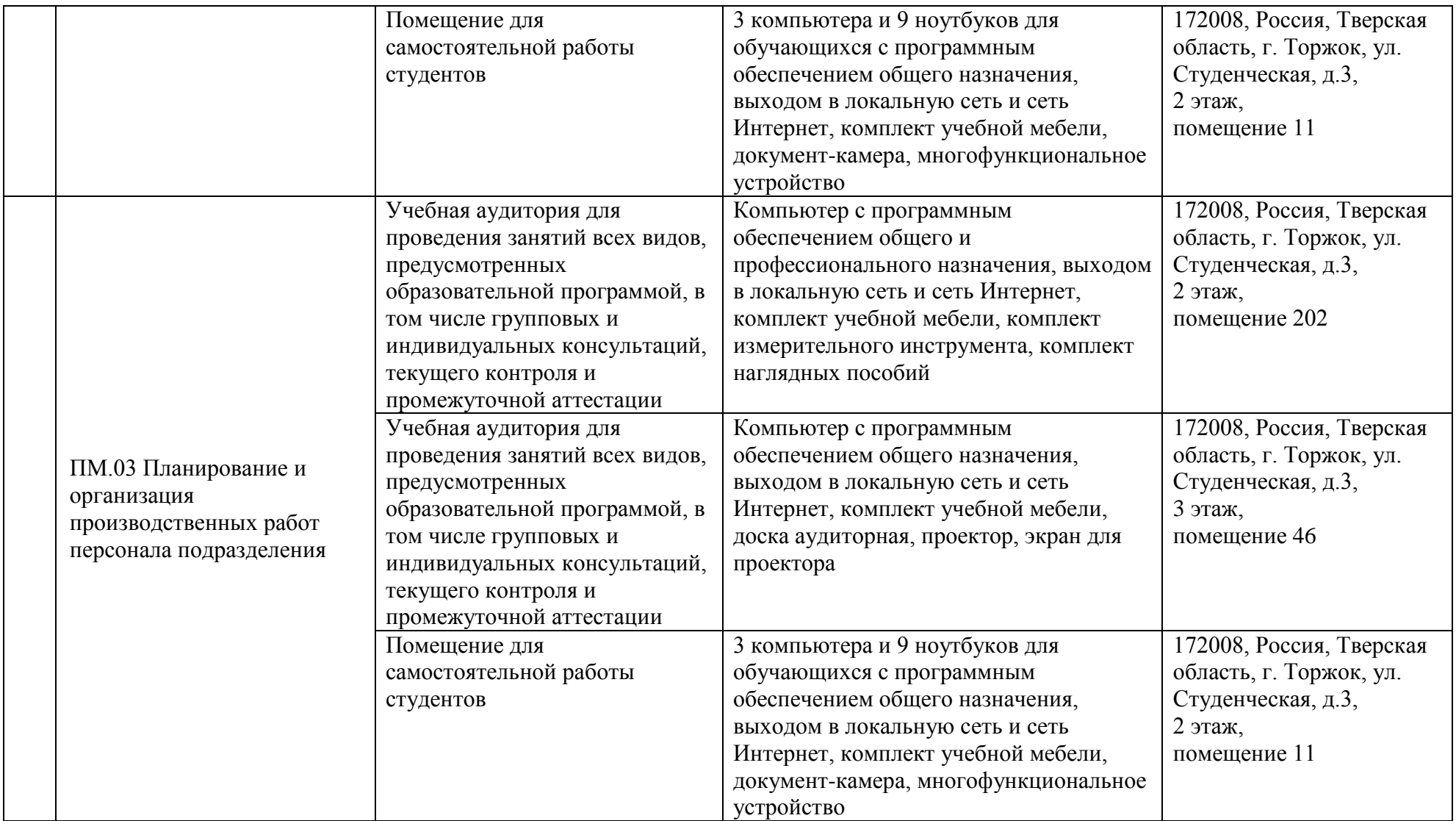